## SAP ABAP table BPOBREL {Partner-Object Relationship}

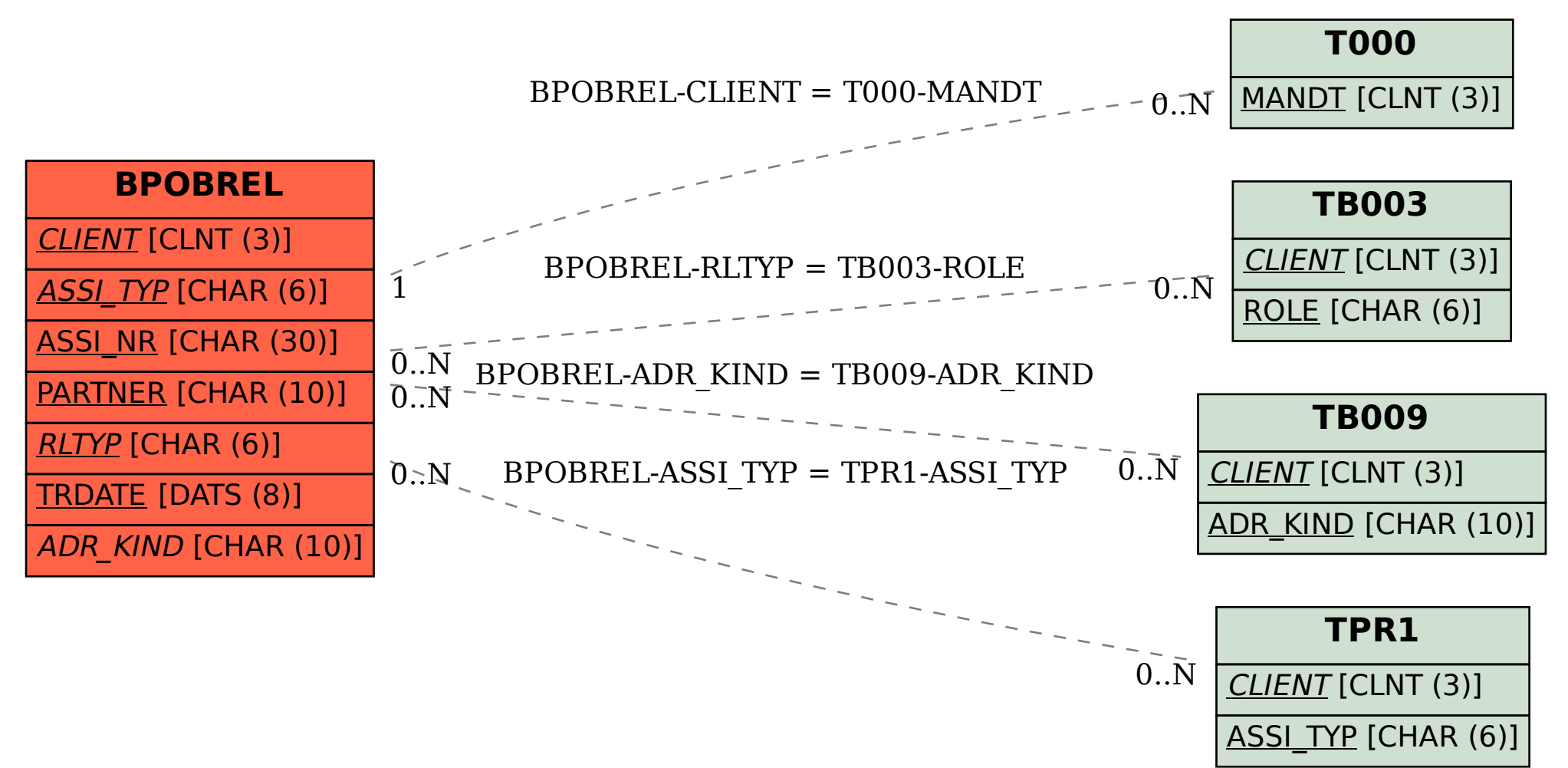